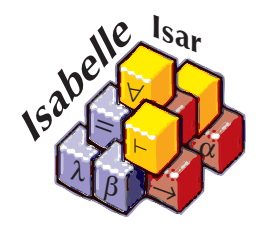

# Code generation from Isabelle/HOL theories

Florian Haftmann with contributions from Lukas Bulwahn

20 February 2021

#### Abstract

This tutorial introduces the code generator facilities of Isabelle/HOL. They empower the user to turn HOL specifications into corresponding executable programs in the languages SML, OCaml, Haskell and Scala.

## 1 Introduction

This tutorial introduces the code generator facilities of Isabelle/HOL. It allows to turn (a certain class of) HOL specifications into corresponding executable code in the programming languages SML [\[9\]](#page-49-0), OCaml [\[8\]](#page-49-1), Haskell [\[11\]](#page-49-2) and Scala [\[5\]](#page-49-3).

To profit from this tutorial, some familiarity and experience with Isabelle/HOL [\[10\]](#page-49-4) and its basic theories is assumed.

## <span id="page-1-4"></span>1.1 Code generation principle: shallow embedding

The key concept for understanding Isabelle's code generation is *shallow em*bedding: logical entities like constants, types and classes are identified with corresponding entities in the target language. In particular, the carrier of a generated program's semantics are equational theorems from the logic. If we view a generated program as an implementation of a higher-order rewrite system, then every rewrite step performed by the program can be simulated in the logic, which guarantees partial correctness [\[7\]](#page-49-5).

## <span id="page-1-5"></span>1.2 A quick start with the Isabelle/HOL toolbox

In a HOL theory, the **[datatype](#page-1-0)** and **[definition](#page-1-1)**/**[primrec](#page-1-2)/[fun](#page-1-3)** declarations form the core of a functional programming language. By default equational theorems stemming from those are used for generated code, therefore "naive" code generation can proceed without further ado.

<span id="page-1-1"></span><span id="page-1-0"></span>For example, here a simple "implementation" of amortised queues:

<span id="page-1-3"></span><span id="page-1-2"></span>datatype 'a queue  $= AQ$ ueue 'a list 'a list definition  $empty :: 'a queue$  where  $empty = AQueue []$ primrec enqueue ::  $'a \Rightarrow 'a$  queue  $\Rightarrow 'a$  queue where enqueue x  $(AQueue xs ys) = AQueue (x # xs) ys$ fun dequeue :: 'a queue  $\Rightarrow$  'a option  $\times$  'a queue where dequeue  $(AQueue \parallel \parallel) = (None, AQueue \parallel \parallel)$  $dequeue (AQueue xs (y # ys)) = (Some y, AQueue xs ys)$  $dequeue (AQueue xs [] ) =$ (case rev xs of  $y \# ys \Rightarrow$  (Some y, AQueue  $\lceil ys \rceil$ )

Then we can generate code e.g. for *SML* as follows:

export code empty dequeue enqueue in SML module name Example resulting in the following code:

```
structure Example : sig
  type 'a queue
 val empty : 'a queue
 val dequeue : 'a queue -> 'a option * 'a queue
 val enqueue : 'a -> 'a queue -> 'a queue
end = struct
datatype 'a queue = AQueue of 'a list * 'a list;
fun fold f(x :: xs) s = fold f xs (f x s)| fold f [] s = s;
fun rev xs = fold (fn a => fn b => a :: b) xs [];
val empty : 'a queue = \text{AQueue } ([], []);fun dequeue (A\mathbb{Q}ueue ([], [])) = (NONE, A\mathbb{Q}ueue ([], [])| dequeue (AQueue (xs, y :: ys)) = (SOME y, AQueue (xs, ys))
  | dequeue (AQueue (v :: va, [])) = let
 val y :: ys = rev (v :: va);in
  (SOME y, AQueue ([], ys))
end;
fun enqueue x (AQueue (xs, ys)) = AQueue (x :: xs, ys);end; (*struct Example*)
```
<span id="page-2-0"></span>The **export** code command takes multiple constants for which code shall be generated; anything else needed for those is added implicitly. Then follows a target language identifier and a freely chosen **module** name.

Output is written to a logical file-system within the theory context, with the theory name and "code" as overall prefix. There is also a formal session export using the same name: the result may be explored in the Isabelle/jEdit Prover IDE using the file-browser on the URL "isabelle-export:".

The file name is determined by the target language together with an optional file prefix (the default is "export" with a consecutive number within the current theory). For SML, OCaml and Scala, the file prefix becomes a plain file with extension (e.g. ".ML" for SML). For Haskell the file prefix becomes a directory that is populated with a separate file for each module (with extension ".hs").

Consider the following example:

export code empty dequeue enqueue in Haskell module\_name Example file\_prefix example

This is the corresponding code:

```
{-# LANGUAGE EmptyDataDecls, RankNTypes, ScopedTypeVariables #-}
module Example(Queue, empty, dequeue, enqueue) where {
import Prelude ((==), (/=), (<), (<=), (>=), (>), (+), (-), (*), (/),
  (**), (\gg)=), (\gg), (=\ll), (kk), (||), (^{\circ}), (^{\circ}), (.), (\$), (\$), (+),
  (!!), Eq, error, id, return, not, fst, snd, map, filter, concat,
  concatMap, reverse, zip, null, takeWhile, dropWhile, all, any, Integer,
  negate, abs, divMod, String, Bool(True, False), Maybe(Nothing, Just));
import qualified Prelude;
data Queue a = AQueue [a] [a];
empty :: forall a. Queue a;
empty = AQueue [] [];
dequeue :: forall a. Queue a -> (Maybe a, Queue a);
dequeue (AQueue [] []) = (Nothing, AQueue [] []);
dequeue (AQueue xs (y : ys)) = (Just y, AQueue xs ys);
dequeue (AQueue (v : va) []) = (case reverse (v : va) of {
                                  y : ys -> (Just y, AQueue [] ys);
                                });
enqueue :: forall a. a -> Queue a -> Queue a;
enqueue x (AQueue xs ys) = AQueue (x : xs) ys;
}
```
For more details about **export** code see [§8.](#page-45-0)

## 1.3 Type classes

Code can also be generated from type classes in a Haskell-like manner. For illustration here an example from abstract algebra:

class  $semigroup =$ fixes mult ::  $'a \Rightarrow 'a \Rightarrow 'a$  (infixl  $\otimes 70$ ) assumes assoc:  $(x \otimes y) \otimes z = x \otimes (y \otimes z)$ class monoid = semigroup +

fixes neutral  $:: 'a (1)$ assumes neutl:  $1 \otimes x = x$ and *neutr*:  $x \otimes 1 = x$ 

instantiation nat :: monoid begin

primrec mult nat where  $0 \otimes n = (0::nat)$ | Suc  $m \otimes n = n + m \otimes n$ 

definition neutral\_nat where  $1 = Succ 0$ 

lemma add mult distrib: fixes  $n \, m \, q :: nat$ shows  $(n + m) \otimes q = n \otimes q + m \otimes q$ by  $(induct\ n) \ simp\ all$ 

#### instance proof

fix  $m \, n \, q :: nat$ show  $m \otimes n \otimes q = m \otimes (n \otimes q)$ by  $(induct\ m)$   $(simp\ all\ add: add\ multi\ distrib)$ show 1  $\otimes$  n = n by  $(simp \ add: neutral \ nat \ def )$ show  $m \otimes 1 = m$ by  $(induct\ m)$   $(simp\ all\ add: neutral\ nat\ def )$ qed

#### end

We define the natural operation of the natural numbers on monoids:

primrec (in *monoid*) pow :: nat  $\Rightarrow 'a \Rightarrow 'a$  where pow  $0 \ a = 1$ | pow (Suc n)  $a = a \otimes$  pow n a

This we use to define the discrete exponentiation function:

definition  $bexp :: nat \Rightarrow nat$  where bexp  $n = pow n (Suc (Suc 0))$ 

The corresponding code in Haskell uses that language's native classes:

```
{-# LANGUAGE EmptyDataDecls, RankNTypes, ScopedTypeVariables #-}
module Example(Nat, bexp) where {
import Prelude ((==), (/=), (<), (<=), (>=), (>), (+), (-), (*), (/),
  (**), (\gg)=), (\gg), (=\ll), (kk), (||), (^{\circ}), (^{\circ}), (.), (\$), (\$), (+),
  (!!), Eq, error, id, return, not, fst, snd, map, filter, concat,
  concatMap, reverse, zip, null, takeWhile, dropWhile, all, any, Integer,
  negate, abs, divMod, String, Bool(True, False), Maybe(Nothing, Just));
import qualified Prelude;
data Nat = Zero_nat | Suc Nat;
plus_nat :: Nat -> Nat -> Nat;
plus_nat (Suc m) n = plus_nat m (Suc n);
plus_nat Zero_nat n = n;
mult_nat :: Nat -> Nat -> Nat;
mult_nat Zero_nat n = Zero_nat;
mult_nat (Suc m) n = plus_nat n (mult_nat m n);
neutral_nat :: Nat;
neutral_nat = Suc Zero_nat;
class Semigroup a where {
 mult :: a \rightarrow a \rightarrow a;
};
class (Semigroup a) => Monoid a where {
 neutral :: a;
};
instance Semigroup Nat where {
 mult = mult\_nat;};
instance Monoid Nat where {
 neutral = neutral_nat;
};
pow :: forall a. (Monoid a) => Nat -> a -> a;
pow Zero_nat a = neutral;
pow (Suc n) a = mult a (pow n a);
bexp :: Nat \rightarrow Nat;
bexp n = pow n (Suc (Suc Zero_nat));
}
```
This is a convenient place to show how explicit dictionary construction manifests in generated code – the same example in SML:

```
structure Example : sig
  type nat
  val bexp : nat -> nat
end = struct
datatype nat = Zero_nat | Suc of nat;
fun plus_nat (Suc m) n = plus_nat m (Suc n)
  | plus_nat Zero_nat n = n;
fun mult_nat Zero_nat n = Zero_nat
  | mult_nat (Suc m) n = plus_nat n (mult_nat m n);
val neutral_nat : nat = Suc Zero_nat;
type 'a semigroup = {mult : 'a \rightarrow 'a \rightarrow 'a};val mult = #mult : 'a semigroup \rightarrow 'a \rightarrow 'a \rightarrow 'a;
type 'a monoid = {semigroup_monoid : 'a semigroup, neutral : 'a};
val semigroup_monoid = #semigroup_monoid : 'a monoid -> 'a semigroup;
val neutral = #neutral : 'a monoid \rightarrow 'a;
val semigroup_nat = {mult = mult_nat} : nat semigroup;
val monoid_nat = {semigroup_monoid = semigroup_nat, neutral = neutral_nat}: nat monoid;
fun pow A_ Zero_nat a = neutral A_
  | pow A (Suc n) a = mult (semigroup_monoid A ) a (pow A n a);
fun bexp n = pow monoid_nat n (Suc (Suc Zero_nat));
end; (*struct Example*)
```
Note the parameters with trailing underscore  $(A<sub>-</sub>)$ , which are the dictionary parameters.

## 1.4 How to continue from here

What you have seen so far should be already enough in a lot of cases. If you are content with this, you can quit reading here.

Anyway, to understand situations where problems occur or to increase the scope of code generation beyond default, it is necessary to gain some understanding how the code generator actually works:

#### 2 CODE GENERATION FOUNDATIONS  $7$

- The foundations of the code generator are described in [§2.](#page-7-0)
- In particular [§2.6](#page-13-0) gives hints how to debug situations where code generation does not succeed as expected.
- The scope and quality of generated code can be increased dramatically by applying refinement techniques, which are introduced in [§3.](#page-14-0)
- Inductive predicates can be turned executable using an extension of the code generator [§4.](#page-20-0)
- If you want to utilize code generation to obtain fast evaluators e.g. for decision procedures, have a look at [§5.](#page-24-0)
- You may want to skim over the more technical sections  $\S 7$  and  $\S 8$ .
- The target language Scala [\[5\]](#page-49-3) comes with some specialities discussed in [§8.2.](#page-46-0)
- For exhaustive syntax diagrams etc. you should visit the Isabelle/Isar Reference Manual [\[13\]](#page-50-0).

Happy proving, happy hacking!

## <span id="page-7-0"></span>2 Code generation foundations

### 2.1 Code generator architecture

The code generator is actually a framework consisting of different components which can be customised individually.

Conceptually all components operate on Isabelle's logic framework Pure. Practically, the object logic HOL provides the necessary facilities to make use of the code generator, mainly since it is an extension of Isabelle/Pure.

The constellation of the different components is visualized in the following picture.

Central to code generation is the notion of code equations. A code equation as a first approximation is a theorem of the form  $f t_1 t_2 \ldots t_n \equiv t$  (an equation headed by a constant f with arguments  $t_1$   $t_2$  ...  $t_n$  and right hand side t).

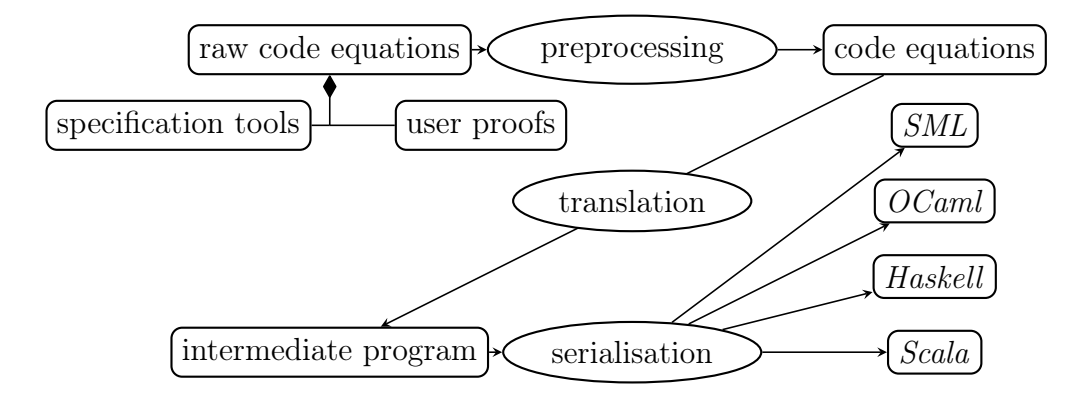

Figure 1: Code generator architecture

- Starting point of code generation is a collection of (raw) code equations in a theory. It is not relevant where they stem from, but typically they were either produced by specification tools or proved explicitly by the user.
- These raw code equations can be subjected to theorem transformations. This preprocessor (see [§2.2\)](#page-8-0) can apply the full expressiveness of ML-based theorem transformations to code generation. The result of preprocessing is a structured collection of code equations.
- These code equations are *translated* to a program in an abstract intermediate language. Think of it as a kind of "Mini-Haskell" with four statements: data (for datatypes), fun (stemming from code equations), also class and inst (for type classes).
- Finally, the abstract program is *serialised* into concrete source code of a target language. This step only produces concrete syntax but does not change the program in essence; all conceptual transformations occur in the translation step.

From these steps, only the last two are carried out outside the logic; by keeping this layer as thin as possible, the amount of code to trust is kept to a minimum.

## <span id="page-8-0"></span>2.2 The pre- and postprocessor

Before selected function theorems are turned into abstract code, a chain of definitional transformation steps is carried out: preprocessing. The preprocessor consists of two components: a simpset and function transformers.

#### 2 CODE GENERATION FOUNDATIONS 9

The preprocessor simpset has a disparate brother, the *postprocessor simpset*. In the theory-to-code scenario depicted in the picture above, it plays no role. But if generated code is used to evaluate expressions (cf. [§5\)](#page-24-0), the postprocessor simpset is applied to the resulting expression before this is turned back.

The pre- and postprocessor simpsets can apply the full generality of the Isabelle simplifier. Due to the interpretation of theorems as code equations, rewrites are applied to the right hand side and the arguments of the left hand side of an equation, but never to the constant heading the left hand side.

Pre- and postprocessor can be setup to transfer between expressions suitable for logical reasoning and expressions suitable for execution. As example, take list membership; logically it is expressed as  $x \in set xs$ . But for execution the intermediate set is not desirable. Hence the following specification:

```
definition member :: 'a list \Rightarrow 'a \Rightarrow bool
where
  [code \; abbrev]: member \; xs \; x \longleftrightarrow x \in set \; xs
```
The code abbrev attribute declares its theorem a rewrite rule for the postprocessor and the symmetric of its theorem as rewrite rule for the preprocessor. Together, this has the effect that expressions  $x \in set$  as are replaced by member xs x in generated code, but are turned back into  $x \in set$  xs if generated code is used for evaluation.

Rewrite rules for pre- or postprocessor may be declared independently using *code* unfold or *code* post respectively.

Function transformers provide a very general interface, transforming a list of function theorems to another list of function theorems, provided that neither the heading constant nor its type change. The 0 / Suc pattern used in theory *Code* Abstract Nat (see [§7.3\)](#page-40-0) uses this interface.

<span id="page-9-0"></span>The current setup of the pre- and postprocessor may be inspected using the **print** codeproc command. code thms (see  $\S 2.3$ ) provides a convenient mechanism to inspect the impact of a preprocessor setup on code equations. Attribute *code* preproc trace allows for low-level tracing:

<span id="page-9-1"></span>declare [[code preproc trace]]

declare  $\left[code] code\$  preproc\_trace only: distinct remdups]]

declare  $\left[code]code\right[page]$  preproc\_trace off  $\left[$ 

### <span id="page-10-0"></span>2.3 Understanding code equations

As told in [§1.1,](#page-1-4) the notion of code equations is vital to code generation. Indeed most problems which occur in practice can be resolved by an inspection of the underlying code equations.

It is possible to exchange the default code equations for constants by explicitly proving alternative ones:

lemma [code]: dequeue  $(A\text{Queue } xs \triangleq 0)$  =  $(if xs = [] then (None, AQueue []$ else dequeue  $(AQueue \parallel (rev \; xs)))$ dequeue  $(AQueue xs (y # ys)) =$ (Some y, AQueue xs ys) by (cases xs, simp\_all) (cases rev xs, simp\_all)

The annotation  $[code]$  is an *attribute* which states that the given theorems should be considered as code equations for a fun statement – the corresponding constant is determined syntactically. The resulting code:

```
dequeue :: forall a. Queue a -> (Maybe a, Queue a);
dequeue (AQueue xs (y : ys)) = (Just y, AQueue xs ys);
dequeue (AQueue xs []) =
  (if null xs then (Nothing, AQueue [] [])
    else dequeue (AQueue [] (reverse xs)));
```
You may note that the equality test  $xs = []$  has been replaced by the predicate List.null xs. This is due to the default setup of the *preprocessor*.

This possibility to select arbitrary code equations is the key technique for program and datatype refinement (see [§3\)](#page-14-0).

Due to the preprocessor, there is the distinction of raw code equations (before preprocessing) and code equations (after preprocessing).

The first can be listed (among other data) using the **print** codesetup command.

The code equations after preprocessing are already are blueprint of the generated program and can be inspected using the [code\\_thms](#page-9-1) command:

#### <span id="page-10-2"></span><span id="page-10-1"></span>code thms dequeue

This prints a table with the code equations for dequeue, including all code equations those equations depend on recursively. These dependencies themselves can be visualized using the **code** deps command.

## 2.4 Equality

Implementation of equality deserves some attention. Here an example function involving polymorphic equality:

**primrec** collect duplicates :: 'a list  $\Rightarrow$  'a list  $\Rightarrow$  'a list  $\Rightarrow$  'a list where collect duplicates xs ys  $\parallel = xs$ | collect duplicates xs ys  $(z \# zs) = (if z \in set xs)$ then if  $z \in set$  us then collect\_duplicates xs ys zs else collect duplicates xs  $(z \#ys)$  zs else collect duplicates  $(z \# xs)$   $(z \# ys)$  zs)

During preprocessing, the membership test is rewritten, resulting in List. member, which itself performs an explicit equality check, as can be seen in the corresponding SML code:

```
structure Example : sig
 type 'a equal
 val collect_duplicates :
   'a equal -> 'a list -> 'a list -> 'a list -> 'a list
end = struct
type 'a equal = {equal : 'a -> 'a -> bool};
val equal = #equal : 'a equal -> 'a -> 'a -> bool;
fun eq A_ a b = equal A_ a b;
fun member A_ [] y = false| member A_ (x :: xs) y = eq A_ x y orelse member A_ xs y;
fun collect_duplicates A_ xs ys [] = xs
  | collect_duplicates A_ xs ys (z :: zs) =
   (if member A_ xs z
     then (if member A_ ys z then collect_duplicates A_ xs ys zs
             else collect_duplicates A_ xs (z :: ys) zs)
      else collect_duplicates A_ (z :: xs) (z :: ys) zs);end; (*struct Example*)
```
Obviously, polymorphic equality is implemented the Haskell way using a type class. How is this achieved? HOL introduces an explicit class equal with a corresponding operation equal class.equal such that equal class.equal  $=$  $(=)$ . The preprocessing framework does the rest by propagating the *equal* constraints through all dependent code equations. For datatypes, instances of equal are implicitly derived when possible. For other types, you may instantiate equal manually like any other type class.

## <span id="page-12-0"></span>2.5 Explicit partiality

Partiality usually enters the game by partial patterns, as in the following example, again for amortised queues:

definition strict dequeue :: 'a queue  $\Rightarrow$  'a  $\times$  'a queue where strict dequeue  $q = (case \ degree \ q)$ of  $(Some x, q') \Rightarrow (x, q')$ lemma strict\_dequeue\_AQueue [code]:

strict dequeue  $(AQueue \; xs \; (y \# \; ys)) = (y, AQueue \; xs \; ys)$ strict dequeue  $(AQueue xs ||) =$ (case rev xs of  $y \# ys \Rightarrow (y, AQueue \parallel ys))$ by  $(simp \text{ all } add: strict \text{ } degueue \text{ } def )$  (cases xs, simp all split: list.split)

In the corresponding code, there is no equation for the pattern  $AQueue \parallel \parallel$ :

```
strict_dequeue :: forall a. Queue a -> (a, Queue a);
strict_dequeue (AQueue xs []) = (case reverse xs of {
                                  y : ys -> (y, AQueue [] ys);
                                });
strict_dequeue (AQueue xs (y : ys)) = (y, AQueue xs ys);
```
In some cases it is desirable to state this pseudo-"partiality" more explicitly, e.g. as follows:

```
axiomatization empty queue :: 'adefinition strict_dequeue' :: 'a queue \Rightarrow 'a \times 'a queue where
  strict_dequeue' q = (case\,\,degree\,\,q\,\,of\,\,(\textit{Some}\,\,x,\,q') \Rightarrow (x,\,q')|\Rightarrow empty\quadqueue)lemma strict dequeue \Box A\angle Queue [code]:
  strict_dequeue' (AQueue xs []) = (if xs = [] then empty_queue
     else strict_dequeue' (AQueue \parallel (rev \; xs)))strict_dequeue' (A\text{Queue xs } (y \# ys)) =
```
by  $(simp$  all add: strict dequeue' def split: list.splits)

 $(y, AQueue xs ys)$ 

Observe that on the right hand side of the definition of  $strict\_dequeue'$ , the unspecified constant *empty* queue occurs. An attempt to generate code for strict dequeue' would make the code generator complain that empty queue has no associated code equations. In most situations unimplemented constants indeed indicated a broken program; however such constants can also

be thought of as function definitions which always fail, since there is never a successful pattern match on the left hand side. In order to categorise a constant into that category explicitly, use the [code](#page-50-1) attribute with abort:

declare [[code abort: empty\_queue]]

Then the code generator will just insert an error or exception at the appropriate position:

```
empty_queue :: forall a. a;
empty_queue = error "Foundations.empty_queue";
strict_dequeue :: forall a. Queue a -> (a, Queue a);
strict_dequeue (AQueue xs (y : ys)) = (y, AQ)ueue xs ys);
strict_dequeue (AQueue xs []) =
  (if null xs then empty_queue
   else strict_dequeue (AQueue [] (reverse xs)));
```
This feature however is rarely needed in practice. Note that the HOL default setup already includes

declare [[code abort: undefined]]

– hence undefined can always be used in such situations.

## <span id="page-13-0"></span>2.6 If something goes utterly wrong

Under certain circumstances, the code generator fails to produce code entirely. To debug these, the following hints may prove helpful:

- Check with a different target language. Sometimes the situation gets more clear if you switch to another target language; the code generated there might give some hints what prevents the code generator to produce code for the desired language.
- Inspect code equations. Code equations are the central carrier of code generation. Most problems occurring while generating code can be traced to single equations which are printed as part of the error message. A closer inspection of those may offer the key for solving issues (cf. [§2.3\)](#page-10-0).
- Inspect preprocessor setup. The preprocessor might transform code equations unexpectedly; to understand an inspection of its setup is necessary (cf. [§2.2\)](#page-8-0).
- Generate exceptions. If the code generator complains about missing code equations, in can be helpful to implement the offending constants as exceptions (cf. [§2.5\)](#page-12-0); this allows at least for a formal generation of code, whose inspection may then give clues what is wrong.
- Remove offending code equations. If code generation is prevented by just a single equation, this can be removed (cf. [§2.3\)](#page-10-0) to allow formal code generation, whose result in turn can be used to trace the problem. The most prominent case here are mismatches in type class signatures ("wellsortedness error").

## <span id="page-14-0"></span>3 Program and datatype refinement

Code generation by shallow embedding (cf. [§1.1\)](#page-1-4) allows to choose code equations and datatype constructors freely, given that some very basic syntactic properties are met; this flexibility opens up mechanisms for refinement which allow to extend the scope and quality of generated code dramatically.

### 3.1 Program refinement

Program refinement works by choosing appropriate code equations explicitly (cf. [§2.3\)](#page-10-0); as example, we use Fibonacci numbers:

fun fib :: nat  $\Rightarrow$  nat where fib  $0 = 0$ | fib  $(Suc\ 0) = Succ\ 0$ | fib  $(Suc\ (Suc\ n)) = fib\ n + fib\ (Suc\ n)$ 

The runtime of the corresponding code grows exponential due to two recursive calls:

```
fib :: Nat -> Nat:
fib Zero_nat = Zero_nat;
fib (Suc Zero_nat) = Suc Zero_nat;
fib (Suc (Suc n)) = plus_nat (fib n) (fib (Suc n));
```
A more efficient implementation would use dynamic programming, e.g. sharing of common intermediate results between recursive calls. This idea is expressed by an auxiliary operation which computes a Fibonacci number and its successor simultaneously:

#### 3 PROGRAM AND DATATYPE REFINEMENT 15

definition fib step :: nat  $\Rightarrow$  nat  $\times$  nat where fib step  $n = (fib (Suc n), fib n)$ 

This operation can be implemented by recursion using dynamic programming:

lemma [code]: fib step  $0 = (Suc \ 0, 0)$ fib step  $(Suc\ n) = (let\ (m, q) = fib\ step\ n\ in\ (m + q, m))$ by  $(simp \text{ all } add: \text{ fib} \text{ step } def )$ 

What remains is to implement fib by fib step as follows:

lemma [code]:  $fib\ 0=0$ fib  $(Suc\ n) = fst\ (fib\ step\ n)$ by  $(simp \text{ all } add: \text{ fib} \text{ step } def )$ 

The resulting code shows only linear growth of runtime:

fib\_step :: Nat -> (Nat, Nat); fib\_step (Suc n) = (case fib\_step n of {  $(m, q)$  -> (plus\_nat m q, m); }); fib\_step Zero\_nat = (Suc Zero\_nat, Zero\_nat); fib :: Nat -> Nat; fib (Suc n) = fst (fib\_step n); fib Zero\_nat = Zero\_nat;

## 3.2 Datatype refinement

Selecting specific code equations and datatype constructors leads to datatype refinement. As an example, we will develop an alternative representation of the queue example given in [§1.2.](#page-1-5) The amortised representation is convenient for generating code but exposes its "implementation" details, which may be cumbersome when proving theorems about it. Therefore, here is a simple, straightforward representation of queues:

datatype 'a queue  $=$  Queue 'a list definition empty  $\therefore$  'a queue where  $empty = Queue \parallel$ 

primrec enqueue ::  $a \Rightarrow a$  queue  $\Rightarrow a$  queue where enqueue  $x \left( Queue \, xs \right) = Queue \, (xs \, @ \, [x])$ 

fun dequeue :: 'a queue  $\Rightarrow$  'a option  $\times$  'a queue where dequeue  $(Queue \parallel) = (None, Queue \parallel)$ | dequeue  $(Qu$ eue  $(x \# xs)) = (Some x, Queue xs)$ 

This we can use directly for proving; for executing, we provide an alternative characterisation:

definition  $AQueue :: 'a list \Rightarrow 'a list \Rightarrow 'a queue where$ AQueue xs  $ys = Queue (ys \ @ \ rev xs)$ 

#### code\_datatype AQueue

Here we define a "constructor" AQueue which is defined in terms of Queue and interprets its arguments according to what the content of an amortised queue is supposed to be.

The prerequisite for datatype constructors is only syntactical: a constructor must be of type  $\tau = \ldots \Rightarrow \kappa \alpha_1 \ldots \alpha_n$  where  $\{\alpha_1, \ldots, \alpha_n\}$  is exactly the set of all type variables in  $\tau$ ; then  $\kappa$  is its corresponding datatype. The HOL datatype package by default registers any new datatype with its constructors, but this may be changed using **code** datatype; the currently chosen constructors can be inspected using the **print** codesetup command.

Equipped with this, we are able to prove the following equations for our primitive queue operations which "implement" the simple queues in an amortised fashion:

```
lemma empty_AQueue [code]:
 empty = AQueue []by (simp \ add: AQueue \ def \ empty \ def )lemma enqueue AQueue [code]:
 enqueue x (AQueue xs ys) = AQueue (x # xs) ysby (simp \ add: AQueue \ def)lemma dequeue_AQueue [code]:
 dequeue (A\,Queue\ xs\ [] ) =(if xs = [] then (None, AQueue []else dequeue (AQueue \parallel (rev \; xs)))dequeue (AQueue \; xs \; (y \# \; ys)) = (Some \; y, AQueue \; xs \; ys)by (simp\_all \text{ add:} \text{ } AQueue\_def)
```
It is good style, although no absolute requirement, to provide code equations for the original artefacts of the implemented type, if possible; in our case, these are the datatype constructor Queue and the case combinator case\_queue:

lemma Queue\_AQueue [code]:  $Queue = AQueue$ by  $(simp \text{ add:} \text{ } AQueue \text{ def fun} \text{ } eq \text{ iff } )$ lemma case queue AQueue [code]: case queue f  $(AQueue xs ys) = f (ys @ rev xs)$ by  $(simp \ add: AQueue \ def)$ 

The resulting code looks as expected:

```
structure Example : sig
 type 'a queue
  val empty : 'a queue
 val dequeue : 'a queue -> 'a option * 'a queue
  val enqueue : 'a -> 'a queue -> 'a queue
 val queue : 'a list -> 'a queue
 val case_queue : ('a list -> 'b) -> 'a queue -> 'bend = struct
datatype 'a queue = AQueue of 'a list * 'a list;
fun fold f(x :: xs) s = fold f xs (f x s)| fold f [] s = s;
fun rev xs = fold (fn a => fn b => a :: b) xs [];
fun null [1] = true
  | null (x :: xs) = false;val empty : 'a queue = AQueue ([], []);
fun dequeue (AQueue (xs, y :: ys)) = (SOME y, AQueue (xs, ys))
  | dequeue (AQueue (xs, [])) =
    (if null xs then (NONE, AQueue ([], []))
      else dequeue (AQueue ([], rev xs)));
fun enqueue x (A\mathbb{Q}u)eue (x, ys) = A\mathbb{Q}ueue (x : xs, ys);
fun queue x = AQueue ([], x);
fun case_queue f (AQueue (xs, ys)) = f (ys @ rev xs);
```
#### 3 PROGRAM AND DATATYPE REFINEMENT 18

end; (\*struct Example\*)

The same techniques can also be applied to types which are not specified as datatypes, e.g. type int is originally specified as quotient type by means of [typedef](#page-18-0), but for code generation constants allowing construction of binary numeral values are used as constructors for int.

<span id="page-18-0"></span>This approach however fails if the representation of a type demands invariants; this issue is discussed in the next section.

#### <span id="page-18-1"></span>3.3 Datatype refinement involving invariants

Datatype representation involving invariants require a dedicated setup for the type and its primitive operations. As a running example, we implement a type 'a dlist of lists consisting of distinct elements.

The specification of '*a dlist* itself can be found in theory *HOL−Library.Dlist.* 

The first step is to decide on which representation the abstract type (in our example  $'a$  dlist) should be implemented. Here we choose  $'a$  list. Then a conversion from the concrete type to the abstract type must be specified, here:

Dlist :: 'a list  $\Rightarrow$  'a dlist

Next follows the specification of a suitable projection, i.e. a conversion from abstract to concrete type:

list of dlist :: 'a dlist  $\Rightarrow$  'a list

This projection must be specified such that the following *abstract datatype* certificate can be proven:

lemma [code abstype]: Dlist (list of dlist dxs) = dxs by (fact Dlist list of dlist)

Note that so far the invariant on representations (distinct :: 'a list  $\Rightarrow$  bool) has never been mentioned explicitly: the invariant is only referred to implicitly: all values in set {xs. list of dlist (Dlist xs) = xs} are invariant, and in our example this is exactly  $\{xs. \ distinct \ xs\}.$ 

The primitive operations on  $'a$  dlist are specified indirectly using the projection list of dlist. For the empty dlist, Dlist.empty, we finally want the code equation

 $Dlist$ .empty =  $Dlist$ 

This we have to prove indirectly as follows:

lemma [code]: list of dlist Dlist.empty =  $[$ ] by (fact list of dlist empty)

This equation logically encodes both the desired code equation and that the expression *Dlist* is applied to obeys the implicit invariant. Equations for insertion and removal are similar:

lemma [code]: list of dlist (Dlist.insert x dxs) = List.insert x (list of dlist dxs) by  $(fact list of \; dlist \; insert)$ 

lemma [code]: list of dlist (Dlist.remove x dxs) = remove1 x (list of dlist dxs) by (fact list of dlist remove)

Then the corresponding code is as follows:

```
{-# LANGUAGE EmptyDataDecls, RankNTypes, ScopedTypeVariables #-}
module Example(Dlist, empty, list_of_dlist, inserta, remove) where {
import Prelude ((==), (/=), (<), (<=), (>=), (>), (+), (-), (*), (/),
  (**), (\gg)=), (\gg), (=\ll), (kk), (||), (\sim), (\sim), (.), (\$), (\$!), (+),
  (!!), Eq, error, id, return, not, fst, snd, map, filter, concat,
  concatMap, reverse, zip, null, takeWhile, dropWhile, all, any, Integer,
  negate, abs, divMod, String, Bool(True, False), Maybe(Nothing, Just));
import qualified Prelude;
newtype Dlist a = Dlist [a];
empty :: forall a. Dlist a;
empty = Dlist [];
member :: forall a. (Eq a) => [a] -> a -> Bool;
member [] y = False;member (x : xs) y = x == y || member xs y;
insert :: forall a. (Eq a) => a -> [a] -> [a];
insert x xs = (if member xs x then xs else x : xs);
```

```
list_of_dlist :: forall a. Dlist a -> [a];list_of_dlist (Dlist x) = x;inserta :: forall a. (Eq a) => a -> Dlist a -> Dlist a;
inserta x dxs = Dlist (insert x (list_of_dlist dxs));
remove1 :: forall a. (Eq a) => a -> [a] -> [a];
remove1 x [] = [];
remove1 x (y : xs) = (if x == y then xs else y : remove1 x xs);remove :: forall a. (Eq a) => a -> Dlist a -> Dlist a;
remove x dxs = Dlist (remove1 x (list_of_dlist dxs));
}
```
See further [\[6\]](#page-49-6) for the meta theory of datatype refinement involving invariants.

Typical data structures implemented by representations involving invariants are available in the library, theory HOL−Library.Mapping specifies keyvalue-mappings (type  $(a, b)$  mapping); these can be implemented by redblack-trees (theory HOL−Library.RBT).

## <span id="page-20-0"></span>4 Inductive Predicates

The *predicate compiler* is an extension of the code generator which turns inductive specifications into equational ones, from which in turn executable code can be generated. The mechanisms of this compiler are described in detail in [\[3\]](#page-49-7).

Consider the simple predicate *append* given by these two introduction rules:

```
append \parallel ys ys
append xs ys zs \implies append (x \# xs) ys (x \# zs)
```
To invoke the compiler, simply use [code\\_pred](#page-20-1):

```
code pred append.
```
The **code** pred command takes the name of the inductive predicate and then you put a period to discharge a trivial correctness proof. The compiler infers possible modes for the predicate and produces the derived code equations. Modes annotate which (parts of the) arguments are to be taken as input, and which output. Modes are similar to types, but use the notation  $i$ for input and o for output.

For *append*, the compiler can infer the following modes:

- $i \Rightarrow i \Rightarrow j \Rightarrow bool$
- $i \Rightarrow i \Rightarrow o \Rightarrow bool$
- $o \Rightarrow o \Rightarrow i \Rightarrow bool$

You can compute sets of predicates using **[values](#page-21-0)**:

<span id="page-21-0"></span>values  $\{zs. \text{ append } [(1::nat),2,3] [4,5] zs\}$ 

outputs {[1, 2, 3, 4, 5]}, and

values  $\{(xs, ys)$ . append xs ys  $[(2::nat),3]$ 

outputs  $\{([\,], [2, 3]), ([2], [3]), ([2, 3], [])\}.$ 

If you are only interested in the first elements of the set comprehension (with respect to a depth-first search on the introduction rules), you can pass an argument to [values](#page-21-0) to specify the number of elements you want:

values  $1 \{ (xs, ys). append xs ys [(1::nat), 2, 3, 4] }$ values 3  $\{(xs, ys)$ . append xs ys  $[(1::nat), 2, 3, 4]\}$ 

The [values](#page-21-0) command can only compute set comprehensions for which a mode has been inferred.

The code equations for a predicate are made available as theorems with the suffix equation, and can be inspected with:

thm append.equation

More advanced options are described in the following subsections.

## 4.1 Alternative names for functions

By default, the functions generated from a predicate are named after the predicate with the mode mangled into the name (e.g., append  $i\dot{i}$  o). You can specify your own names as follows:

code pred (modes:  $i \Rightarrow i \Rightarrow o \Rightarrow bool$  as concat,  $o \Rightarrow o \Rightarrow i \Rightarrow bool \text{ as split},$  $i \Rightarrow o \Rightarrow i \Rightarrow bool \text{ as suffix}$  append.

### 4.2 Alternative introduction rules

Sometimes the introduction rules of an predicate are not executable because they contain non-executable constants or specific modes could not be inferred. It is also possible that the introduction rules yield a function that loops forever due to the execution in a depth-first search manner. Therefore, you can declare alternative introduction rules for predicates with the attribute code pred intro. For example, the transitive closure is defined by:

 $r a b \implies \text{tr} \infty$  r a b tranclp r a b  $\implies$  r b c  $\implies$  tranclp r a c

These rules do not suit well for executing the transitive closure with the mode  $(i \Rightarrow o \Rightarrow bool) \Rightarrow i \Rightarrow o \Rightarrow bool$ , as the second rule will cause an infinite loop in the recursive call. This can be avoided using the following alternative rules which are declared to the predicate compiler by the attribute [code\\_pred\\_intro](#page-50-1):

lemma [code\_pred\_intro]:  $r a b \Longrightarrow tranclp r a b$  $r a b \implies \text{tranclp } r b c \implies \text{tranclp } r a c$ by auto

After declaring all alternative rules for the transitive closure, you invoke [code\\_pred](#page-20-1) as usual. As you have declared alternative rules for the predicate, you are urged to prove that these introduction rules are complete, i.e., that you can derive an elimination rule for the alternative rules:

```
code_pred tranclp
\overline{\text{proof}} –
 case tranclp
 from this converse tranclpE [OF \, tranclp. \, prems] show thesis by metis
qed
```
Alternative rules can also be used for constants that have not been defined inductively. For example, the lexicographic order which is defined as:

lexordp r ?xs ?ys  $\longleftrightarrow$  $(\exists a \ v. \ \ \frac{\partial ys}{\partial s} = \ \frac{\partial xs}{\partial a} \ \ \frac{\partial \ u}{\partial b} \ \ \frac{\partial \ v}{\partial b} \ \ \frac{\partial \ v}{\partial c}$  $(\exists u \ a \ b \ v \ w. \ r \ a \ b \ \wedge \ ?xs = u \ @ \ a \# \ v \ \wedge \ ?ys = u \ @ \ b \# \ w))$  To make it executable, you can derive the following two rules and prove the elimination rule:

lemma [code\_pred\_intro]: append xs  $(a \# v)$  ys  $\implies$  lexordp r xs ys lemma [code pred intro]: append u  $(a \# v)$  xs  $\implies$  append u  $(b \# w)$  ys  $\implies r a b$  $\implies$  lexordp r xs us code\_pred lexordp

## 4.3 Options for values

In the presence of higher-order predicates, multiple modes for some predicate could be inferred that are not disambiguated by the pattern of the set comprehension. To disambiguate the modes for the arguments of a predicate, you can state the modes explicitly in the [values](#page-21-0) command. Consider the simple predicate succ:

```
inductive succ :: nat \Rightarrow nat \Rightarrow bool where
  succ 0 (Suc 0)
| succ x y \Longrightarrow succ (Suc x) (Suc y)
code pred succ.
```
For this, the predicate compiler can infer modes  $o \Rightarrow o \Rightarrow bool, i \Rightarrow o \Rightarrow$ bool,  $o \Rightarrow i \Rightarrow bool$  and  $i \Rightarrow i \Rightarrow bool$ . The invocation of **[values](#page-21-0)**  $\{n. \; tranclp\}$ succ 10  $n$  loops, as multiple modes for the predicate succ are possible and here the first mode  $o \Rightarrow o \Rightarrow bool$  is chosen. To choose another mode for the argument, you can declare the mode for the argument between the [values](#page-21-0) and the number of elements.

values  ${[mode: i \Rightarrow o \Rightarrow bool]}$  1 {n. tranclp succ 10 n} values  ${[mode: o \Rightarrow i \Rightarrow bool] 1 {n.} tranclp succ n 10}$ 

## 4.4 Embedding into functional code within Isabelle/HOL

To embed the computation of an inductive predicate into functions that are defined in Isabelle/HOL, you have a number of options:

• You want to use the first-order predicate with the mode where all arguments are input. Then you can use the predicate directly, e.g.

#### 5 EVALUATION 24

valid suffix ys  $zs =$  $(if append [Suc 0, 2]$  ys zs then Some ys else None)

• If you know that the execution returns only one value (it is deterministic), then you can use the combinator Predicate.the, e.g., a functional concatenation of lists is defined with

functional concat xs  $ys = Predictate.$ the (append i i o xs ys)

Note that if the evaluation does not return a unique value, it raises a run-time error not\_unique.

## 4.5 Further Examples

Further examples for compiling inductive predicates can be found in  $\sim$ /src/ HOL/Predicate\_Compile\_Examples/Examples.thy. There are also some examples in the Archive of Formal Proofs, notably in the POPLmark−deBruijn and the FeatherweightJava sessions.

## <span id="page-24-0"></span>5 Evaluation

Recalling [§1.1,](#page-1-4) code generation turns a system of equations into a program with the *same* equational semantics. As a consequence, this program can be used as a *rewrite engine* for terms: rewriting a term t using a program to a term  $t'$  yields the theorems  $t \equiv t'$ . This application of code generation in the following is referred to as evaluation.

## 5.1 Evaluation techniques

There is a rich palette of evaluation techniques, each comprising different aspects:

Expressiveness. Depending on the extent to which symbolic computation is possible, the class of terms which can be evaluated can be bigger or smaller.

Efficiency. The more machine-near the technique, the faster it is.

Trustability. Techniques which a huge (and also probably more configurable infrastructure) are more fragile and less trustable.

#### 5 EVALUATION 25

#### The simplifier (simp)

The simplest way for evaluation is just using the simplifier with the original code equations of the underlying program. This gives fully symbolic evaluation and highest trustablity, with the usual performance of the simplifier. Note that for operations on abstract datatypes (cf. [§3.3\)](#page-18-1), the original theorems as given by the users are used, not the modified ones.

#### Normalization by evaluation (*nbe*)

Normalization by evaluation [\[1\]](#page-48-0) provides a comparably fast partially symbolic evaluation which permits also normalization of functions and uninterpreted symbols; the stack of code to be trusted is considerable.

#### Evaluation in ML (code)

Considerable performance can be achieved using evaluation in ML, at the cost of being restricted to ground results and a layered stack of code to be trusted, including a user's specific code generator setup.

Evaluation is carried out in a target language Eval which inherits from SML but for convenience uses parts of the Isabelle runtime environment. Hence soundness depends crucially on the correctness of the code generator setup; this is one of the reasons why you should not use adaptation (see  $\S7$ ) frivolously.

## 5.2 Dynamic evaluation

Dynamic evaluation takes the code generator configuration "as it is" at the point where evaluation is issued and computes a corresponding result. Best example is the [value](#page-25-0) command for ad-hoc evaluation of terms:

```
value 42 / (12::rat)
```
[value](#page-25-0) tries first to evaluate using ML, falling back to normalization by evaluation if this fails.

A particular technique may be specified in square brackets, e.g.

**value**  $[nbe]$  42 / (12 :: *rat*)

To employ dynamic evaluation in documents, there is also a value antiquotation with the same evaluation techniques as [value](#page-25-0).

#### 5 EVALUATION 26

#### Term reconstruction in ML

Results from evaluation in ML must be turned into Isabelle's internal term representation again. Since that setup is highly configurable, it is never assumed to be trustable. Hence evaluation in ML provides no full term reconstruction but distinguishes the following kinds:

- Plain evaluation. A term is normalized using the vanilla term reconstruction from ML to Isabelle; this is a pragmatic approach for applications which do not need trustability.
- Property conversion. Evaluates propositions; since these are monomorphic, the term reconstruction is fixed once and for all and therefore trustable – in the sense that only the regular code generator setup has to be trusted, without relying on term reconstruction from ML to Isabelle.

The different degree of trustability is also manifest in the types of the corresponding ML functions: plain evaluation operates on uncertified terms, whereas property conversion operates on certified terms.

#### <span id="page-26-0"></span>The partiality principle

During evaluation exceptions indicating a pattern match failure or a nonimplemented function are treated specially: as sketched in [§2.5,](#page-12-0) such exceptions can be interpreted as partiality. For plain evaluation, the result hence is optional; property conversion falls back to reflexivity in such cases.

#### Schematic overview

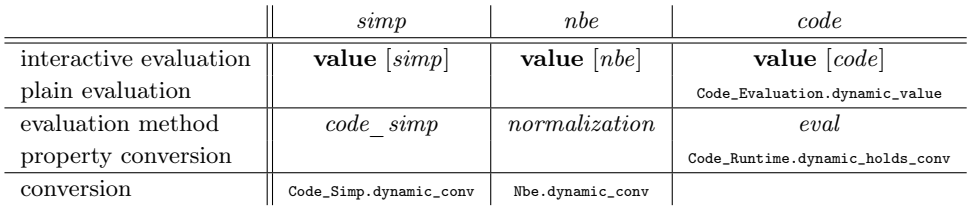

## 5.3 Static evaluation

When implementing proof procedures using evaluation, in most cases the code generator setup is appropriate "as it was" when the proof procedure was written in ML, not an arbitrary later potentially modified setup. This is called static evaluation.

### 6 COMPUTATIONS 27

#### Static evaluation using simp and nbe

For simp and nbe static evaluation can be achieved using Code\_Simp.static\_conv and Nbe.static\_conv. Note that Nbe.static\_conv by its very nature requires an invocation of the ML compiler for every call, which can produce significant overhead.

#### Intimate connection between logic and system runtime

Static evaluation for *eval* operates differently – the required generated code is inserted directly into an ML block using antiquotations. The idea is that generated code performing static evaluation (called a computation) is compiled once and for all such that later calls do not require any invocation of the code generator or the ML compiler at all. This topic deserves a dedicated chapter [§6.](#page-27-0)

## <span id="page-27-0"></span>6 Computations

### <span id="page-27-2"></span>6.1 Prelude – The code antiquotation

<span id="page-27-1"></span>The [code](#page-27-1) antiquotation allows to include constants from generated code directly into ML system code, as in the following toy example:

```
datatype form = T \mid F \mid And form form | Or form form ML \langlefun eval form \mathbb{Q}\{\text{code } T\} = \text{true}| eval form \mathbb{Q}\{\text{code } F\} = \text{false}| eval form (\mathbb{Q}\{code And\} (p, q)) =eval_form p andalso eval_form q
    | eval_form (\mathbb{Q}\{\text{code Or}\}(p, q)) =eval form p orelse eval form q;
\left\langle \right\rangle
```
The antiquotation [code](#page-27-1) takes the name of a constant as argument; the required code is generated transparently and the corresponding constant names are inserted for the given antiquotations. This technique allows to use pattern matching on constructors stemming from compiled datatypes. Note that the [code](#page-27-1) antiquotation may not refer to constants which carry adaptations; here you have to refer to the corresponding adapted code directly.

### 6.2 The concept of computations

Computations embody the simple idea that for each monomorphic Isabelle/HOL term of type  $\tau$  by virtue of code generation there exists an corresponding ML type T and a morphism  $\Phi :: \tau \to T$  satisfying  $\Phi(t_1 \cdot t_2) = \Phi t_1 \cdot \Phi t_2$ , with  $\cdot$  denoting term application.

For a given Isabelle/HOL type  $\tau$ , parts of  $\Phi$  can be implemented by a corresponding ML function  $\varphi_{\tau}$  :: term  $\rightarrow$  T. How?

- Let input be a constant  $C :: \tau$ . Then  $\varphi_{\tau}$  C = f<sub>C</sub> with f<sub>C</sub> being the image of C under code generation.
- Let input be an application  $(t_1 \cdot t_2) :: \tau$ . Then  $\varphi_{\tau}$   $(t_1 \cdot t_2) = \varphi_{\tau}$   $t_1$   $(\varphi_{\tau} t_2)$ .

Using these trivial properties, each monomorphic constant  $C : \overline{\tau}_n \to \tau$  yields the following equations:

$$
\varphi_{(\tau_1 \to \tau_2 \to \dots \to \tau_n \to \tau)} C = f_C
$$
  
\n
$$
\varphi_{(\tau_2 \to \dots \to \tau_n \to \tau)} (C \cdot t_1) = f_C (\varphi_{\tau_1} t_1)
$$
  
\n...  
\n
$$
\varphi_{\tau} (C \cdot t_1 \cdot \dots \cdot t_n) = f_C (\varphi_{\tau_1} t_1) \dots (\varphi_{\tau_n} t_n)
$$

Hence a computation is characterized as follows:

- Let *input constants* denote a set of monomorphic constants.
- Let  $\tau$  denote a monomorphic type and 'ml be a schematic placeholder for its corresponding type in ML under code generation.
- Then the corresponding computation is an ML function of type Proof.context  $\rightarrow$  term  $\rightarrow$  'ml partially implementing the morphism  $\Phi$  ::  $\tau \rightarrow T$  for all input terms consisting only of input constants and applications.

The charming idea is that all required code is automatically generated by the code generator for givens input constants and types; that code is directly inserted into the Isabelle/ML runtime system by means of antiquotations.

i

## 6.3 The computation antiquotation

The following example illustrates its basic usage:

```
ML \leftarrowlocal
 fun int of nat \mathbb{Q}\{\text{code 0} : \text{nat}\} = 0| int_of_nat (@{code Suc} n) = int_of_nat n + 1;
  in
  val comp_nat = @{computation nat terms}:
    plus :: nat \Rightarrow nat \Rightarrow nat times :: nat \Rightarrow nat \Rightarrow nat
    sum list :: nat list \Rightarrow nat prod list :: nat list \Rightarrow nat
    datatypes: nat nat list
    (f_n \text{ post } \Rightarrow \text{ post } o \text{ HO} L o q i c.mk \text{ nat } o \text{ int } of \text{ nat } o \text{ the});end
```
- Antiquotations occurring in the same ML block always refer to the same transparently generated code; particularly, they share the same transparently generated datatype declarations.
- The type of a computation is specified as first argument.
- Input constants are specified the following ways:
	- Each term following terms: specifies all constants it contains as input constants.
	- Each type following datatypes: specifies all constructors of the corresponding code datatype as input constants. Note that this does not increase expressiveness but succinctness for datatypes with many constructors. Abstract type constructors are skipped silently.
- The code generated by a *computation* antiquotation takes a functional argument which describes how to conclude the computation. What's the rationale behind this?
	- There is no automated way to generate a reconstruction function from the resulting ML type to a Isabelle term – this is in the responsibility of the implementor. One possible approach for robust term reconstruction is the code antiquotation.
- Both statically specified input constants and dynamically provided input terms are subject to preprocessing. Likewise the result is supposed to be subject to postprocessing; the implementor is expected to take care for this explicitly.
- Computations follow the partiality principle (cf. [§5.2\)](#page-26-0): failures due to pattern matching or unspecified functions are interpreted as partiality; therefore resulting ML values are optional.

Hence the functional argument accepts the following parameters

- A postprocessor function term -> term.
- The resulting value as optional argument.

The functional argument is supposed to compose the final result from these in a suitable manner.

A simple application:

```
ML val \langlecomp_nat context term \sum_list [Suc 0, Suc (Suc 0)] * Suc (Suc 0))
i
```
A single ML block may contain an arbitrary number of computation antiquotations. These share the same set of possible input constants. In other words, it does not matter in which antiquotation constants are specified; in the following example, all constants are specified by the first antiquotation once and for all:

#### $ML \langle$

local

```
fun int of nat \mathbb{Q}\{\text{code 0} : \text{nat}\} = 0| int_of_nat (@{code Suc} n) = int_of_nat n + 1;
```

```
in
```

```
val comp_nat = @{computation nat terms}:
  plus :: nat \Rightarrow nat \Rightarrow nat times :: nat \Rightarrow nat \Rightarrow nat
  sum list :: nat list \Rightarrow nat prod list :: nat list \Rightarrow nat
  replicate :: nat \Rightarrow nat \Rightarrow nat list
  datatypes: nat nat list}
  (p \text{ is } t \Rightarrow \text{ is a HOLoqic} \text{ is a } t \text{ is a } t \text{ is a } t \text{ is a } t \text{.}
```
val comp\_nat\_list =  $@{computation nat list}$  $(\text{fn post} \implies \text{post} \circ \text{HOLoqic}.\text{mk} \text{list typ} \langle \text{nat} \rangle \circ$ map (HOLogic.mk nat o int of nat) o the);

end

i

## <span id="page-31-1"></span>6.4 Pitfalls when specifying input constants

- Complete type coverage. Specified input constants must be complete in the sense that for each required type  $\tau$  there is at least one corresponding input constant which can actually construct a concrete value of type  $\tau$ , potentially requiring more types recursively; otherwise the system of equations cannot be generated properly. Hence such incomplete input constants sets are rejected immediately.
- Unsuitful right hand sides. The generated code for a computation must compile in the strict ML runtime environment. This imposes the technical restriction that each compiled input constant  $f<sub>C</sub>$  on the right hand side of a generated equations must compile without throwing an exception. That rules out pathological examples like undefined :: nat as input constants, as well as abstract constructors (cf. [§3.3\)](#page-18-1).
- Preprocessing. For consistency, input constants are subject to preprocessing; however, the overall approach requires to operate on constants C and their respective compiled images  $f_C$ .<sup>[1](#page-31-0)</sup> This is a problem whenever preprocessing maps an input constant to a non-constant.

To circumvent these situations, the computation machinery has a dedicated preprocessor which is applied before the regular preprocessing, both to input constants as well as input terms. This can be used to map problematic constants to other ones that are not subject to regular preprocessing. Rewrite rules are added using attribute *code* computation unfold. There should rarely be a need to use this beyond the few default setups in HOL, which deal with literals (see also [§6.8\)](#page-36-0).

<span id="page-31-0"></span><sup>&</sup>lt;sup>1</sup>Technical restrictions of the implementation enforce this, although those could be lifted in the future.

## 6.5 Pitfalls concerning input terms

- No polymorphims. Input terms must be monomorphic: compilation to ML requires dedicated choice of monomorphic types.
- No abstractions. Only constants and applications are admissible as input; abstractions are not possible. In theory, the compilation schema could be extended to cover abstractions also, but this would increase the trusted code base. If abstractions are required, they can always be eliminated by a dedicated preprocessing step, e.g. using combinatorial logic.
- Potential interfering of the preprocessor . As described in [§6.4](#page-31-1) regular preprocessing can have a disruptive effect for input constants. The same also applies to input terms; however the same measures to circumvent that problem for input constants apply to input terms also.

## 6.6 Computations using the computation\_conv antiquotation

Computations are a device to implement fast proof procedures. Then results of a computation are often assumed to be trustable and thus wrapped in oracles (see [\[13\]](#page-50-0)), as in the following example:[2](#page-32-0)

#### $ML \langle$

local

fun raw dvd  $(b, ct) = Thm.mk~binop~cterm$  (Pure.eq :: bool  $\Rightarrow$  bool  $\Rightarrow$  $prop$ 

ct (if b then cterm  $\langle True \rangle$  else cterm  $\langle False \rangle$ );

val  $(\,$ , dvd oracle) = Context.>>> (Context.map theory result  $(Thm.add\ oracle\ (binding \langle dvd \rangle, raw\ dd))$ ;

in

val conv  $dvd = \mathbb{Q}\{\text{computation\ }{\text{conv}\ }\text{bool\ }{\text{terms}}\}$  $Rings.dvd :: int \Rightarrow int \Rightarrow bool$  $plus :: int \Rightarrow int \Rightarrow int$  $minus :: int \Rightarrow int \Rightarrow int$ 

<span id="page-32-0"></span><sup>2</sup> The technical details how numerals are dealt with are given later in [§6.8.](#page-36-0)

#### 6 COMPUTATIONS 33

 $\lambda$ 

```
times :: int \Rightarrow int \Rightarrow int
  0 :: int 1 :: int 2 :: int 3 :: int -1 :: int\{K \ (curry \ dvd \ or \ acle)\}\end
```
- Antiquotation *computation* conv basically yields a conversion of type Proof.context  $\rightarrow$  cterm  $\rightarrow$  thm (see further [\[12\]](#page-49-8)).
- The antiquotation expects one functional argument to bridge the "untrusted gap"; this can be done e.g. using an oracle. Since that oracle will only yield "valid" results in the context of that particular computation, the implementor must make sure that it does not leave the local ML scope; in this example, this is achieved using an explicit local ML block. The very presence of the oracle in the code acknowledges that each computation requires explicit thinking before it can be considered trustworthy!
- Postprocessing just operates as further conversion after normalization.
- Partiality makes the whole conversion fall back to reflexivity.

```
ML val \langleconv dvd context cterm \langle 7 \text{ d}v \, d \rangle ( 62437867527846782 :: int));
  conv_dvd context cterm \langle 7 \frac{dvd}{-62437867527846783 :: int} \rangle;
i
```
An oracle is not the only way to construct a valid theorem. A computation result can be used to construct an appropriate certificate:

```
lemma conv div cert:
 (Code~Target~Int. positive~r * Code~Target~Int.positive~s)div Code Target Int.positive s \equiv (numeral r :: int) (is ?lhs \equiv ?rhs)
proof (rule eq_reflection)
 have ?ths = numeral r * numeral s div numeral s
   by simp
 also have numeral r * numeral s div numeral s = ?rhs
   by (rule nonzero mult\ div\ cancel\ right) simp
 finally show \ellths = \ellrhs.
qed
```
lemma positive mult:

#### 6 COMPUTATIONS 34

```
Code Target Int.positive r * Code Target Int.positive s =Code Target Int.positive (r * s)by simp
```
 $ML \langle$ local

fun integer of int (@{code int\_of\_integer} k) = k

val cterm of int = Thm.cterm of **context** o HOLogic.mk numeral o integer\_of\_int;

val divisor = Thm.dest\_arg o Thm.dest\_arg;

val evaluate  $\langle \sin p \rangle = m \langle p \rangle$  and  $\langle \sin p \rangle = m \langle p \rangle$  arith  $\langle \sin p \rangle = m \langle p \rangle$ 

```
fun evaluate ctxt =Simplifier rewrite rule ctxt evaluate simps;
```

```
fun revaluate ctxt k ct =\mathbb{Q}\{\text{thm} \text{ conv } \text{div } \text{cert}\}\triangleright Thm.instantiate' \parallel [SOME (cterm_of_int k), SOME (divisor ct)]
  | > evaluate ctxt:
```

```
in
```

```
val conv div = \mathbb{Q}\{\text{computation } \text{conv int terms:}\divide :: int \Rightarrow int \Rightarrow int
     0 :: int 1 :: int 2 :: int 3 :: int} revaluate
  end
\rightarrow\mathbf{ML}\quad\mathbf{val}\,\,\langleconv_div context
     cterm (46782454343499999992777742432342242323423425 \;div (7::int))\left\langle \right\rangle
```
The example is intentionally kept simple: only positive integers are covered, only remainder-free divisions are feasible, and the input term is expected to have a particular shape. This exhibits the idea more clearly: the result of the computation is used as a mere hint how to instantiate *conv* div cert,

from which the required theorem is obtained by performing multiplication using the simplifier; hence that theorem is built of proper inferences, with no oracles involved.

## 6.7 Computations using the *computation* check antiquotation

The *computation* check antiquotation is convenient if only a positive checking of propositions is desired, because then the result type is fixed  $(prop)$  and all the technical matter concerning postprocessing and oracles is done in the framework once and for all:

```
ML \langleval check nat = \mathbb{Q}\{\textit{computation}\} check terms:
     Trueprop less :: nat \Rightarrow nat \Rightarrow bool plus :: nat \Rightarrow nat \Rightarrow nat
     times :: nat \Rightarrow nat \Rightarrow nat
     0: nat Suc
  }
\lambda
```
The HOL judgement Trueprop embeds an expression of type bool into prop.

```
ML val \langlecheck nat context cprop (less (Suc (Suc 0)) (Suc (Suc (Suc 0))))
i
```
Note that such computations can only check for props to hold but not decide.

## 6.8 Some practical hints

#### Inspecting generated code

The antiquotations for computations attempt to produce meaningful error messages. If these are not sufficient, it might by useful to inspect the generated code, which can be achieved using

declare [[ML\_source\_trace]]

#### 6 COMPUTATIONS 36

#### <span id="page-36-0"></span>Literals as input constants

Literals (characters, numerals) in computations cannot be processed naively: the compilation pattern for computations fails whenever target-language literals are involved; since various common code generator setups (see [§7.3\)](#page-40-0) implement nat and int by target-language literals, this problem manifests whenever numeric types are involved. In practice, this is circumvented with a dedicated preprocessor setup for literals (see also [§6.4\)](#page-31-1).

The following examples illustrate the pattern how to specify input constants when literals are involved, without going into too much detail:

#### An example for nat

```
ML \leftarrowval check nat = \mathbb{Q}\{\textit{computation\_check terms:}\}Trueprop even :: nat \Rightarrow bool plus :: nat \Rightarrow nat \Rightarrow nat
    0:: nat Suc 1::nat 2::nat 3::nat}
\left\langle \cdot \right\rangleML val
  check nat context cprop (even (Suc \ 0 + 1 + 2 + 3 + 4 + 5))
\rangle
```
#### An example for int

```
ML \leftarrowval check int =\mathbb{Q}\{\text{computation-check terms:}\}Trueprop even :: int \Rightarrow bool plus :: int \Rightarrow int \Rightarrow int
     0 :: int 1 :: int 2 :: int 3 :: int −1 :: int
  }
\left\langle \right\rangleML val \langle
```

```
check int context cprop \langle even \ (0::int) + 1 + 2 + 3 + -1 + -2 + -3 \ranglei
```
#### An example for String.literal

definition is cap\_letter :: String.literal  $\Rightarrow$  bool where is cap\_letter  $s \leftrightarrow$  (case String.asciis of literal s of  $[] \Rightarrow False \mid k \# \_ \Rightarrow 65 \leq k \land k \leq 90)$  ML \; val check literal =  $\mathcal{Q}\{\textit{computation}\}$  check terms: Trueprop is\_cap\_letter datatypes: bool String.literal

```
}
\lambdaML val
  check_literal context cprop \langle is\_cap\_letter \ (STR \ 'Q'')\rangle\lambda
```
#### Preprocessing HOL terms into evaluable shape

When integrating decision procedures developed inside HOL into HOL itself, a common approach is to use a deep embedding where operators etc. are represented by datatypes in Isabelle/HOL. Then it is necessary to turn generic shallowly embedded statements into that particular deep embedding ("reification").

One option is to hardcode using code antiquotations (see [§6.1\)](#page-27-2). Another option is to use pre-existing infrastructure in HOL: Reification.conv and Reification.tac.

A simplistic example:

datatype form ord =  $T | F |$  Less nat nat | And form\_ord form\_ord | Or form\_ord form\_ord | Neg form\_ord **primrec** interp :: form ord  $\Rightarrow$  'a::order list  $\Rightarrow$  bool where interp T vs  $\longleftrightarrow$  True  $interp \tF vs \leftrightarrow False$ interp (Less i j) vs ←→ vs ! i < vs ! j  $interp$  (And f 1 f 2) vs  $\longleftrightarrow$  interp f 1 vs  $\land$  interp f 2 vs  $interp$  (Or f 1 f 2) vs  $\leftrightarrow$  interp f 1 vs  $\vee$  interp f 2 vs  $interp (Neg f) vs \leftrightarrow \neg$  interp f vs

The datatype *form* ord represents formulae whose semantics is given by interp. Note that values are represented by variable indices (nat) whose concrete values are given in list vs.

#### ML

 $\langle val~thm =$ Reification.conv context  $\mathcal{Q}$ {thms interp.simps} cterm  $\{x \leq y \land x \leq z\}$ 

By virtue of [interp](#page-50-1).simps, Reification.conv provides a conversion which, for this concrete example, yields  $x \leq y \land x \leq z \equiv \text{interp}$  (And (Less (Suc) 0)  $(Suc (Suc 0))$   $(Less (Suc 0) 0)$   $[z, x, y]$ . Note that the argument to

interp does not contain any free variables and can thus be evaluated using evaluation.

A less meager example can be found in the AFP, session Regular−Sets, theory Regexp Method.

## <span id="page-38-0"></span>7 Adaptation to target languages

## 7.1 Adapting code generation

The aspects of code generation introduced so far have two aspects in common:

- They act uniformly, without reference to a specific target language.
- They are *safe* in the sense that as long as you trust the code generator meta theory and implementation, you cannot produce programs that yield results which are not derivable in the logic.

In this section we will introduce means to *adapt* the serialiser to a specific target language, i.e. to print program fragments in a way which accommodates "already existing" ingredients of a target language environment, for three reasons:

- improving readability and aesthetics of generated code
- gaining efficiency
- interface with language parts which have no direct counterpart in  $HOL$ (say, imperative data structures)

Generally, you should avoid using those features yourself at any cost:

- The safe configuration methods act uniformly on every target language, whereas for adaptation you have to treat each target language separately.
- Application is extremely tedious since there is no abstraction which would allow for a static check, making it easy to produce garbage.
- Subtle errors can be introduced unconsciously.

However, even if you ought refrain from setting up adaptation yourself, already HOL comes with some reasonable default adaptations (say, using target language list syntax). There also some common adaptation cases which you can setup by importing particular library theories. In order to understand these, we provide some clues here; these however are not supposed to replace a careful study of the sources.

## 7.2 The adaptation principle

Figure [2](#page-39-0) illustrates what "adaptation" is conceptually supposed to be:

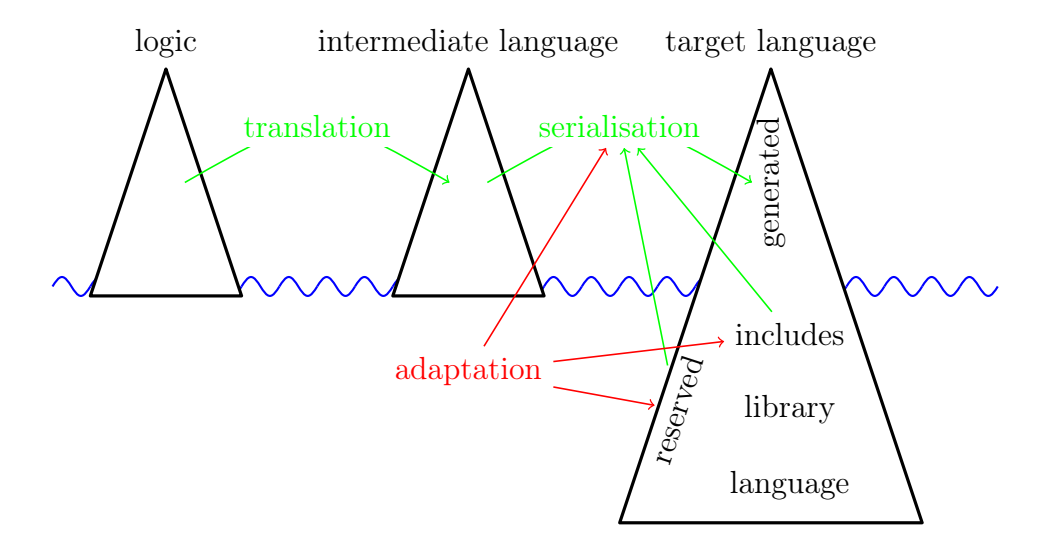

<span id="page-39-0"></span>Figure 2: The adaptation principle

In the tame view, code generation acts as broker between *logic*, *intermediate* language and target language by means of translation and serialisation; for the latter, the serialiser has to observe the structure of the language itself plus some reserved keywords which have to be avoided for generated code. However, if you consider adaptation mechanisms, the code generated by the serializer is just the tip of the iceberg:

- serialisation can be parametrised such that logical entities are mapped to target-specific ones (e.g. target-specific list syntax, see also [§7.4\)](#page-41-0)
- Such parametrisations can involve references to a target-specific standard *library* (e.g. using the *Haskell* Maybe type instead of the *HOL* option type); if such are used, the corresponding identifiers (in our example, Maybe, Nothing and Just) also have to be considered reserved.
- Even more, the user can enrich the library of the target-language by providing code snippets ("includes") which are prepended to any generated code (see [§7.6\)](#page-44-0); this typically also involves further reserved identifiers.

As figure [2](#page-39-0) illustrates, all these adaptation mechanisms have to act consistently; it is at the discretion of the user to take care for this.

## <span id="page-40-0"></span>7.3 Common adaptation applications

The Main theory of Isabelle/HOL already provides a code generator setup which should be suitable for most applications. Common extensions and modifications are available by certain theories in  $\sim$ /src/HOL/Library; beside being useful in applications, they may serve as a tutorial for customising the code generator setup (see below [§7.4\)](#page-41-0).

- HOL.Code\_Numeral provides additional numeric types integer and natural isomorphic to types int and nat respectively. Type integer is mapped to target-language built-in integers; natural is implemented as abstract type over integer. Useful for code setups which involve e.g. indexing of target-language arrays. Part of HOL−Main.
- HOL.String provides an additional datatype String.literal which is isomorphic to lists of 7-bit (ASCII) characters; String.literals are mapped to target-language strings.

Literal values of type *String.literal* can be written as  $STR$  " $\ldots$ " for sequences of printable characters and  $STR$   $0x$ ... for one single ASCII code point given as hexadecimal numeral; String.literal supports concatenation  $\dots$  +  $\dots$  for all standard target languages.

Note that the particular notion of "string" is target-language specific (sequence of 8-bit units, sequence of unicode code points, . . . ); hence ASCII is the only reliable common base e.g. for printing (error) messages; more sophisticated applications like verifying parsing algorithms require a dedicated target-language specific model.

Nevertheless String.literals can be analyzed; the core operations for this are *String.asciis* of literal :: String.literal  $\Rightarrow$  integer list and String.literal of asciis :: integer list  $\Rightarrow$  String.literal which are implemented in a target-language-specific way; particularly *String.asciis* of literal checks its argument at runtime to make sure that it does not contain non-ASCII-characters, to safeguard consistency. On top of these, more abstract conversions like *literal.explode* :: String.*literal*  $\Rightarrow$  *char list* and String.implode :: char list  $\Rightarrow$  String.literal are implemented.

Part of  $HOL–Main$ .

- Code Target Int implements type int by integer and thus by target-language built-in integers.
- Code Binary Nat implements type nat using a binary rather than a linear representation, which yields a considerable speedup for computations. Pattern matching with  $0 / Suc$  is eliminated by a preprocessor.
- Code\_Target\_Nat implements type nat by integer and thus by target-language built-in integers. Pattern matching with  $0 / Suc$  is eliminated by a preprocessor.
- Code\_Target\_Numeral is a convenience theory containing both Code\_Target\_Nat and *Code* Target Int.
- HOL–Library.IArray provides a type 'a iarray isomorphic to lists but implemented by (effectively immutable) arrays in SML only.

## <span id="page-41-0"></span>7.4 Parametrising serialisation

Consider the following function and its corresponding SML code:

```
primrec in interval :: nat \times nat \Rightarrow nat \Rightarrow bool where
 in interval (k, l) n \leftrightarrow k \leq n \land n \leq lstructure Example : sig
  type nat
  type boola
  val in_interval : nat * nat -> nat -> boola
end = struct
datatype nat = Zero_nat | Suc of nat;
datatype boola = True | False;
fun conj p True = p
  | conj p False = False
  | conj True p = p
  | conj False p = False;
fun less_eq_nat (Suc m) n = less_nat m n
  | less_eq_nat Zero_nat n = True
and less_nat m (Suc n) = less_eq_nat m n
  | less_nat n Zero_nat = False;
fun in_interval (k, 1) n = conj (less_eq_nat k n) (less_eq_nat n l);
end; (*struct Example*)
```
Though this is correct code, it is a little bit unsatisfactory: boolean values and operators are materialised as distinguished entities with have nothing to do with the SML-built-in notion of "bool". This results in less readable code; additionally, eager evaluation may cause programs to loop or break which would perfectly terminate when the existing SML bool would be used. To map the HOL bool on SML bool, we may use custom serialisations:

code printing type\_constructor bool  $\rightarrow$  (SML) "bool" | constant True  $\rightarrow$  (SML) "true" | constant False  $\rightarrow$  (SML) "false" | constant HOL.conj  $\rightarrow$  (SML) "\_ andalso \_"

<span id="page-42-0"></span>The **code** printing command takes a series of symbols (contants, type constructor, . . . ) together with target-specific custom serialisations. Each custom serialisation starts with a target language identifier followed by an expression, which during code serialisation is inserted whenever the type constructor would occur. Each "\_" in a serialisation expression is treated as a placeholder for the constant's or the type constructor's arguments.

```
structure Example : sig
  type nat
  val in_interval : nat * nat -> nat -> bool
end = struct
datatype nat = Zero_nat | Suc of nat;
fun less_eq_nat (Suc m) n = less_nat m n
  | less_eq_nat Zero_nat n = true
and less_nat m (Suc n) = less_eq_nat m n
  | less_nat n Zero_nat = false;
fun in_interval (k, 1) n = (less_eq_nat k n) andalso (less_eq_nat n l);
end; (*struct Example*)
```
This still is not perfect: the parentheses around the "andalso" expression are superfluous. Though the serialiser by no means attempts to imitate the rich Isabelle syntax framework, it provides some common idioms, notably associative infixes with precedences which may be used here:

code printing constant HOL.conj  $\rightarrow$  (SML) infixl 1 "andalso" structure Example : sig type nat val in\_interval : nat \* nat -> nat -> bool

```
end = struct
datatype nat = Zero\_nat | Suc of nat;
fun less_eq_nat (Suc m) n = less_nat m n
  | less_eq_nat Zero_nat n = true
and less_nat m (Suc n) = less_eq_nat m n
  | less_nat n Zero_nat = false;
fun in_interval (k, l) n = less_eq_nat k n andalso less_eq_nat n l;
end; (*struct Example*)
```
The attentive reader may ask how we assert that no generated code will accidentally overwrite. For this reason the serialiser has an internal table of identifiers which have to be avoided to be used for new declarations. Initially, this table typically contains the keywords of the target language. It can be extended manually, thus avoiding accidental overwrites, using the [code\\_reserved](#page-43-0) command:

#### <span id="page-43-0"></span>code reserved SML bool true false andalso

Next, we try to map HOL pairs to SML pairs, using the infix "\*" type constructor and parentheses:

code printing type\_constructor prod  $\rightarrow$  (SML) infix 2 "\*" | constant Pair  $\rightarrow$  (SML) "! $((\_)$ ,  $(\_)$ )"

The initial bang "!" tells the serialiser never to put parentheses around the whole expression (they are already present), while the parentheses around argument place holders tell not to put parentheses around the arguments. The slash "/" (followed by arbitrary white space) inserts a space which may be used as a break if necessary during pretty printing.

These examples give a glimpse what mechanisms custom serialisations provide; however their usage requires careful thinking in order not to introduce inconsistencies – or, in other words: custom serialisations are completely axiomatic.

A further noteworthy detail is that any special character in a custom serialisation may be quoted using "'"; thus, in " $fn$ ' => \_" the first "\_" is a proper underscore while the second "\_" is a placeholder.

## 7.5 Haskell serialisation

For convenience, the default HOL setup for Haskell maps the equal class to its counterpart in Haskell, giving custom serialisations for the class equal and its operation HOL.equal.

```
code printing
  type_class equal \rightarrow (Haskell) "Eq"
| constant HOL.equal \rightarrow (Haskell) infixl 4 "=="
```
A problem now occurs whenever a type which is an instance of equal in HOL is mapped on a Haskell-built-in type which is also an instance of Haskell Eq:

```
typedecl bar
instantiation bar :: equal
begin
definition HOL.equal (x::bar) y \longleftrightarrow x = yinstance by standard (simp add: equal bar def)
end
code printing
```

```
type_constructor bar \rightarrow (Haskell) "Integer"
```
The code generator would produce an additional instance, which of course is rejected by the Haskell compiler. To suppress this additional instance:

```
code printing
  class_instance bar :: "HOL.equal" \rightarrow (Haskell) -
```
## <span id="page-44-0"></span>7.6 Enhancing the target language context

In rare cases it is necessary to enrich the context of a target language; this can also be accomplished using the **code** printing command:

```
code_printing code_module "Errno" \rightarrow (Haskell)
 (module Errno(errno) where
 errno i = error ("Error number: " ++ show i))
code reserved Haskell Errno
```
Such named modules are then prepended to every generated code. Inspect such code in order to find out how this behaves with respect to a particular target language.

## <span id="page-45-0"></span>8 Further issues

## 8.1 Incorporating generated code directly into the system runtime –  $code\_reflect$

## Static embedding of generated code into the system runtime

The *[code](#page-27-1)* antiquotation is lightweight, but the generated code is only accessible while the ML section is processed. Sometimes this is not appropriate, especially if the generated code contains datatype declarations which are shared with other parts of the system. In these cases, **code** reflect can be used:

<span id="page-45-1"></span>code\_reflect Sum\_Type datatypes  $sum = Inl \mid Inr$ functions Sum\_Type.sum.projl Sum\_Type.sum.projr

[code\\_reflect](#page-45-1) takes a structure name and references to datatypes and functions; for these code is compiled into the named ML structure and the Eval target is modified in a way that future code generation will reference these precompiled versions of the given datatypes and functions. This also allows to refer to the referenced datatypes and functions from arbitrary ML code as well.

A typical example for **code** reflect can be found in the HOL.Predicate theory.

### Separate compilation

For technical reasons it is sometimes necessary to separate generation and compilation of code which is supposed to be used in the system runtime. For this **code** reflect with an optional file argument can be used:

```
code_reflect Rat
  datatypes rat
  functions Fract
      (\textit{plus} :: \textit{rat} \Rightarrow \textit{rat} \Rightarrow \textit{rat}) (\textit{minus} :: \textit{rat} \Rightarrow \textit{rat} \Rightarrow \textit{rat})(times :: rat \Rightarrow rat \Rightarrow rat) (divide :: rat \Rightarrow rat \Rightarrow rat)file prefix rat
```
This merely generates the referenced code to the given file which can be included into the system runtime later on.

### <span id="page-46-0"></span>8.2 Specialities of the Scala target language

Scala deviates from languages of the ML family in a couple of aspects; those which affect code generation mainly have to do with Scala's type system:

- *Scala* prefers tupled syntax over curried syntax.
- Scala sacrifices Hindely-Milner type inference for a much more rich type system with subtyping etc. For this reason type arguments sometimes have to be given explicitly in square brackets (mimicking System F syntax).
- In contrast to *Haskell* where most specialities of the type system are implemented using type classes, Scala provides a sophisticated system of implicit arguments.

Concerning currying, the *Scala* serializer counts arguments in code equations to determine how many arguments shall be tupled; remaining arguments and abstractions in terms rather than function definitions are always curried.

The second aspect affects user-defined adaptations with **code** printing. For regular terms, the Scala serializer prints all type arguments explicitly. For user-defined term adaptations this is only possible for adaptations which take no arguments: here the type arguments are just appended. Otherwise they are ignored; hence user-defined adaptations for polymorphic constants have to be designed very carefully to avoid ambiguity.

Note also that name clashes can occur when generating Scala code to caseinsensitive file systems; these can be avoid using the " $(case\ insensitive)$ " option for [export\\_code](#page-2-0).

#### 8.3 Modules namespace

When invoking the **export** code command it is possible to leave out the module name part; then code is distributed over different modules, where the module name space roughly is induced by the Isabelle theory name space.

Then sometimes the awkward situation occurs that dependencies between definitions introduce cyclic dependencies between modules, which in the Haskell world leaves you to the mercy of the Haskell implementation you are using, while for SML/OCaml code generation is not possible.

A solution is to declare module names explicitly. Let use assume the three cyclically dependent modules are named  $A, B$  and  $C$ . Then, by stating

code\_identifier code module  $A \rightharpoonup (SML)$  ABC code module  $B \rightarrow (SML)$  ABC code module  $C \rightharpoonup (SML)$  ABC

we explicitly map all those modules on ABC, resulting in an ad-hoc merge of this three modules at serialisation time.

## 8.4 Locales and interpretation

A technical issue comes to surface when generating code from specifications stemming from locale interpretation into global theories.

Let us assume a locale specifying a power operation on arbitrary types:

locale  $power =$ fixes power ::  $'a \Rightarrow 'b \Rightarrow 'b$ **assumes** power commute: power x ∘ power  $y = power$  y ∘ power x begin

Inside that locale we can lift power to exponent lists by means of a specification relative to that locale:

primrec *powers* :: 'a list  $\Rightarrow$  'b  $\Rightarrow$  'b where powers  $| \cdot | = id$ | powers  $(x \# xs) = power x \circ powers xs$ 

lemma powers\_append:

powers  $(xs \otimes ys) = powers xs \circ powers ys$ by  $(induct\ xs)\ simp\ all$ 

lemma powers power: powers xs  $\circ$  power  $x = power x \circ power s$  xs by  $(induct\ xs)$  $(simp \; all \; del: o \; apply \; id \; apply \; add: \; comp \; assoc,$ simp del: o\_apply add: o\_assoc power\_commute)

lemma powers\_rev: powers (rev  $xs$ ) = powers xs

by  $(\text{induct } xs)$   $(\text{simp} \text{ all } add: powers \text{ appear} d \text{ powers} \text{ power})$ 

end

<span id="page-48-1"></span>After an interpretation of this locale (say, global interpretation fun power: power  $(\lambda n$  (f :: 'a  $\Rightarrow$  'a).  $f \land \land n$ ), one could naively expect to have a constant fun\_power .powers :: nat list  $\Rightarrow 'a \Rightarrow 'a \Rightarrow 'a$  for which code can be generated. But this not the case: internally, the term fun power .powers is an abbreviation for the foundational term *power powers* ( $\lambda n$  ( $f$  :: ' $a \Rightarrow$ 'a).  $f \nightharpoonup n$  (see [\[2\]](#page-49-9) for the details behind).

Fortunately, a succint solution is available: a dedicated rewrite definition:

global interpretation fun power: power  $(\lambda n \ (f :: 'a \Rightarrow 'a) \ f \land \neg n)$ defines  $funpows = fun-power. powers$ by unfold locales  $(simp \quad all \; add: fun \quad eq \quad iff \; funpow \quad multi.count. commute)$ 

This amends the interpretation morphisms such that occurrences of the foundational term *power powers*  $(\lambda n \ (f \ :: 'a \Rightarrow 'a) \ f \n\hat{\ } \n\hat{\ }$  are folded to a newly defined constant funpows.

After this setup procedure, code generation can continue as usual:

```
funpow :: forall a. Nat \rightarrow (a \rightarrow a) \rightarrow a \rightarrow a;
funpow Zero_nat f = id;funpow (Suc n) f = f. funpow n f;
funpows :: forall a. [Nat] \rightarrow (a \rightarrow a) \rightarrow a \rightarrow a;
funpows [] = id;funpows (x : xs) = fumpow x. funpows xs;
```
## 8.5 Parallel computation

Theory *Parallel* in ~~/src/HOL/Library contains operations to exploit parallelism inside the Isabelle/ML runtime engine.

### 8.6 Imperative data structures

If you consider imperative data structures as inevitable for a specific application, you should consider Imperative Functional Programming with Isabelle/HOL [\[4\]](#page-49-10); the framework described there is available in session *Imperative HOL*, together with a short primer document.

## References

<span id="page-48-0"></span>[1] Klaus Aehlig, Florian Haftmann, and Tobias Nipkow. A compiled implementation of normalization by evaluation. In Otmane Aït Mohamed, César Muñoz, and Sofiène Tahar, editors, TPHOLs '08: Proceedings of the 21th International Conference on Theorem Proving in Higher Order Logics, volume 5170 of Lecture Notes in Computer Science, pages 352–367. Springer-Verlag, 2008.

- <span id="page-49-9"></span>[2] Clemens Ballarin. Tutorial to Locales and Locale Interpretation. [https://isabelle.in.tum.de/doc/locales.pdf.](https://isabelle.in.tum.de/doc/locales.pdf)
- <span id="page-49-7"></span>[3] Stefan Berghofer, Lukas Bulwahn, and Florian Haftmann. Turning inductive into equational specifications. In Theorem Proving in Higher Order Logics, pages 131–146, 2009.
- <span id="page-49-10"></span>[4] Lukas Bulwahn, Alexander Krauss, Florian Haftmann, Levent Erkök, and John Matthews. Imperative functional programming with Isabelle/HOL. In Otmane Aït Mohamed, César A. Muñoz, and Sofiène Tahar, editors, Theorem Proving in Higher Order Logics: TPHOLs 2008, Lecture Notes in Computer Science. Springer-Verlag, 2008.
- <span id="page-49-3"></span>[5] Martin Odersky et al. An overview of the scala programming language. Technical Report IC/2004/64, EPFL Lausanne, Switzerland, 2004.
- <span id="page-49-6"></span>[6] Florian Haftmann, Alexander Krauss, Ondřej Kunčar, and Tobias Nipkow. Data refinement in Isabelle/HOL. In S. Blazy, C. Paulin-Mohring, and D. Pichardie, editors, Interactive Theorem Proving (ITP 2013), volume 7998 of Lecture Notes in Computer Science, pages 100–115. Springer-Verlag, 2013.
- <span id="page-49-5"></span>[7] Florian Haftmann and Tobias Nipkow. Code generation via higher-order rewrite systems. In Matthias Blume, Naoki Kobayashi, and Germán Vidal, editors, Functional and Logic Programming: 10th International Symposium: FLOPS 2010, volume 6009 of Lecture Notes in Computer Science. Springer-Verlag, 2010.
- <span id="page-49-1"></span>[8] Xavier Leroy et al. The Objective Caml system – Documentation and user's manual. [http://caml.inria.fr/pub/docs/manual-ocaml/.](http://caml.inria.fr/pub/docs/manual-ocaml/)
- <span id="page-49-0"></span>[9] Robin Milner, Mads Tofte, and Robert Harper. The Definition of Standard ML. MIT Press, 1990.
- <span id="page-49-4"></span>[10] Tobias Nipkow, Lawrence C. Paulson, and Markus Wenzel. Isabelle/HOL: A Proof Assistant for Higher-Order Logic, volume 2283 of Lecture Notes in Computer Science. Springer-Verlag, 2002.
- <span id="page-49-2"></span>[11] Simon Peyton Jones et al. The Haskell 98 language and libraries: The revised report. Journal of Functional Programming, 13(1):0–255, Jan 2003. [http://www.haskell.org/definition/.](http://www.haskell.org/definition/)
- <span id="page-49-8"></span>[12] Makarius Wenzel. The Isabelle/Isar Implementation. [https://isabelle.in.tum.de/doc/implementation.pdf.](https://isabelle.in.tum.de/doc/implementation.pdf)

## <span id="page-50-1"></span>REFERENCES 50

<span id="page-50-0"></span>[13] Makarius Wenzel. The Isabelle/Isar Reference Manual. [https://isabelle.in.tum.de/doc/isar-ref.pdf.](https://isabelle.in.tum.de/doc/isar-ref.pdf)